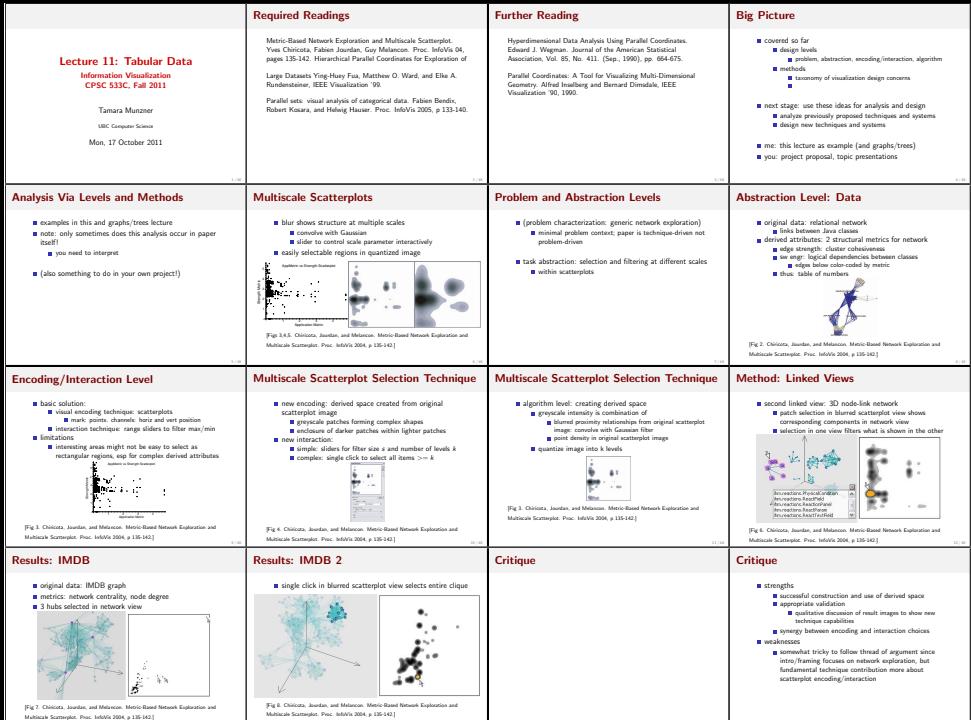

14 / 48

15 / 48

13 / 48

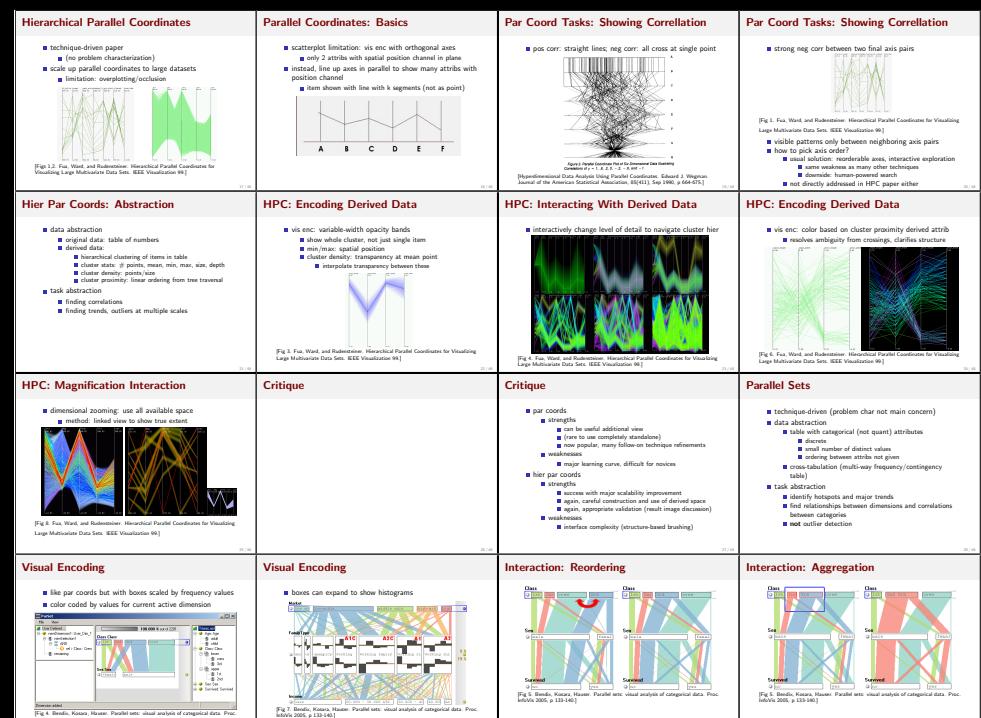

30 / 48

[Fig 4. Bendix, Kosara, Hauser. Parallel sets: visual analysis of categorical data. Proc. InfoVis 2005, p 133-140.]

29 / 48

31 / 48

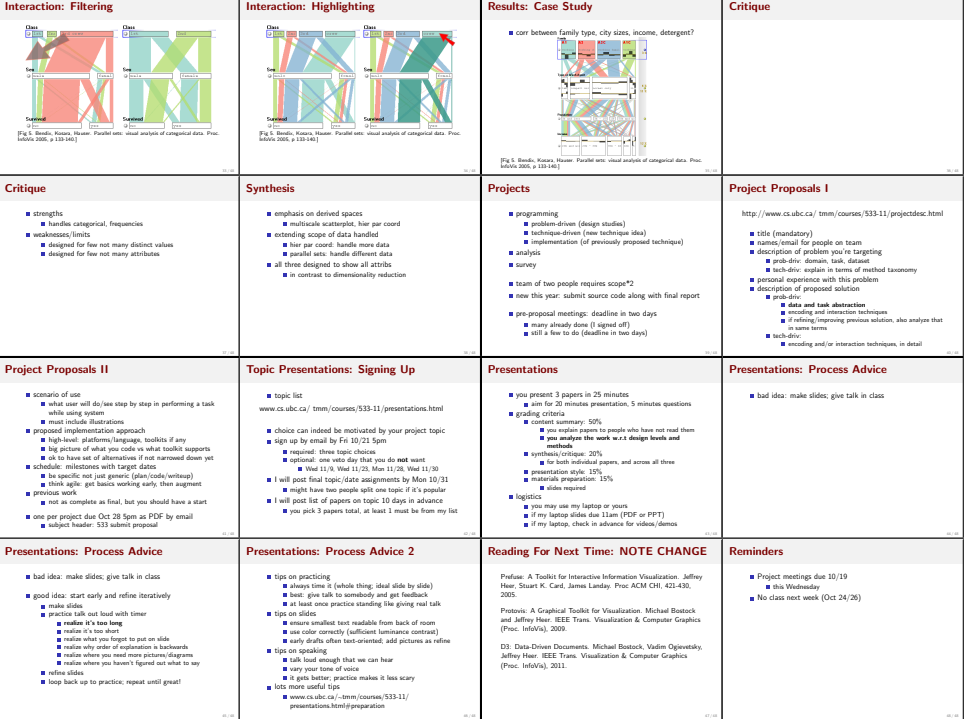

┐